# **Social network visualization**

Ivan Senji Marko Ciglar

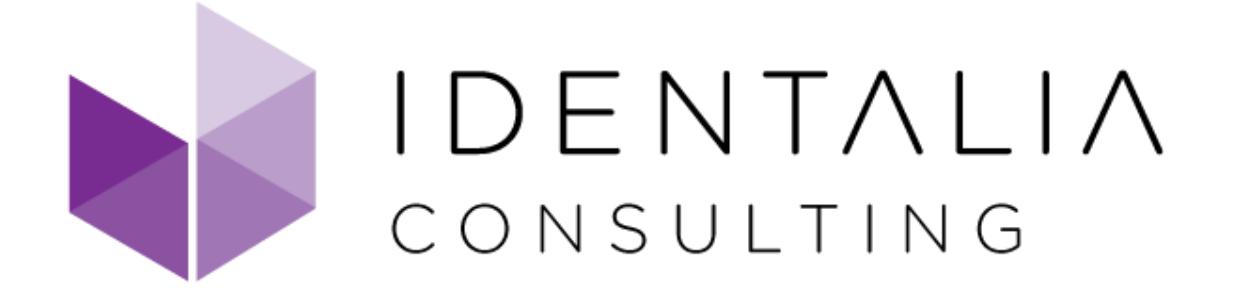

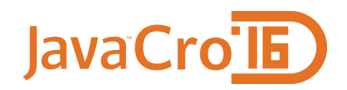

# **Social network visualization**

# **Introduction**

- **Why?**
- **How?**
- **Examples**

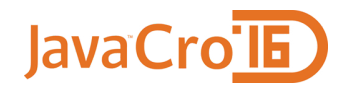

# **Introduction**

#### **About us**

## **What we do**

## **Why social networks**

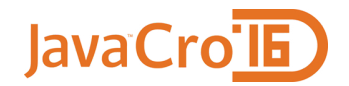

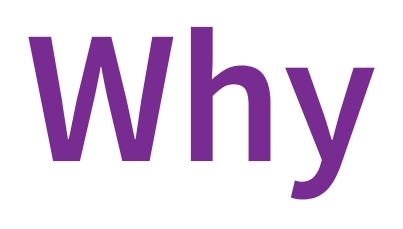

### **Explore our data and gain insights**

# **Experiment with interesting technologies**

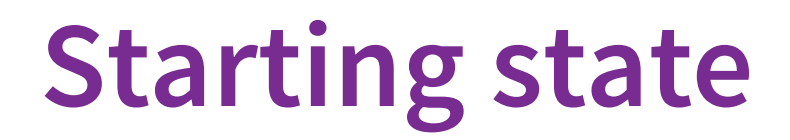

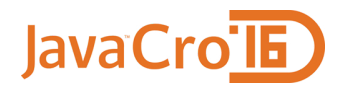

#### **Relational database (PostgreSQL)**

#### **CRM application**

- **Java, SmartGWT, Spring**
- **data displayed in grids and forms**

### **Starting database model**

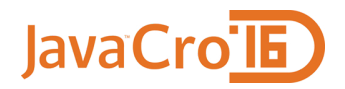

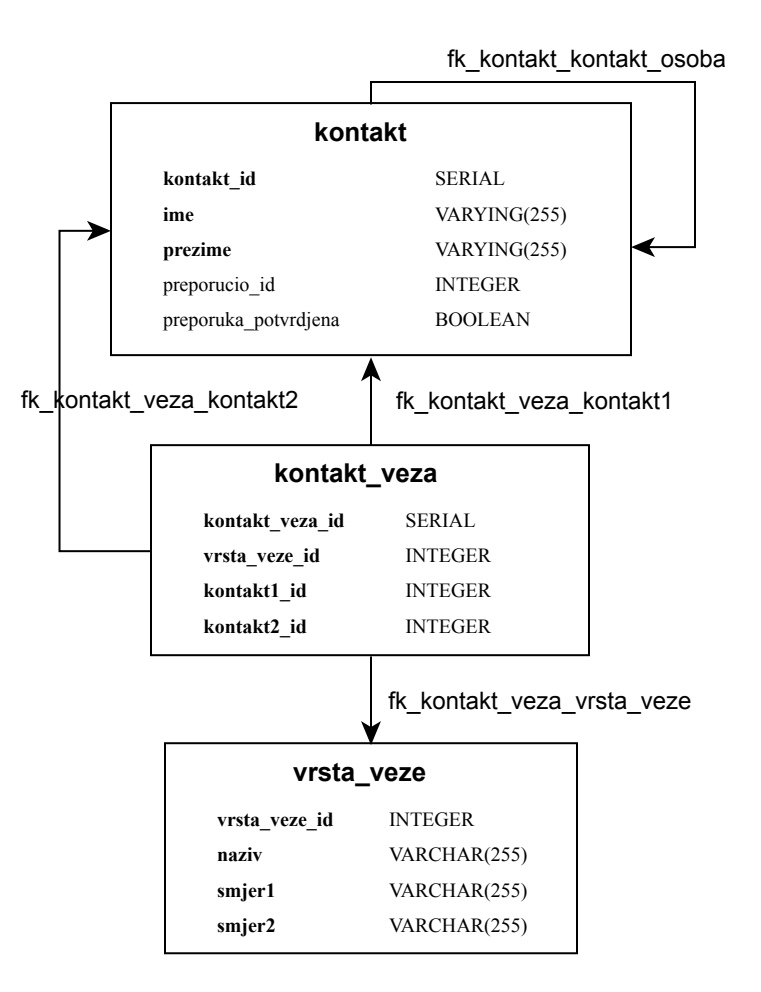

#### **Problems with relational model**

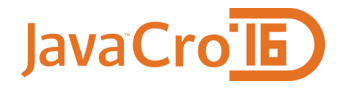

Connections between contacts spread over tables and foreign keys:

- Table kontakt (preporucio\_id, preporuka\_potvrdjena)
- Table kontakt\_veza (kontakt1\_id, kontakt2\_id)

#### **Problems with relational model**

JavaCro

Hard to visualize:

- all connections in one place
- different levels of connections
- groups of connected contacts

Hard to analyze:

• hard to find useful or interesting patterns in data

## **Graph databases**

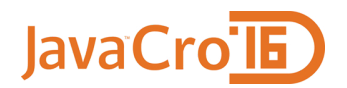

Nodes (entities) and relationships

Nodes and relationships can have properties

Relationships connect individual nodes

Different kinds of relationships all stored as edges between nodes

Graph traversals involve no expensive index lookups

Easy to find patterns in a way that nodes are connected

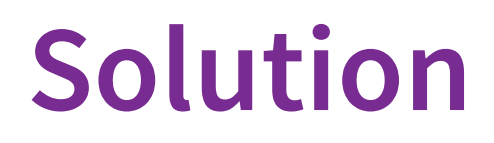

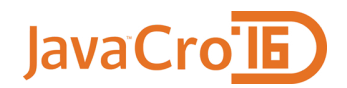

- 1. Choose a graph database
- 2. Import data from a relational database
- 3. Integrate with existing CRM and visualize data
- 4. Implement interesting queries in a graph database

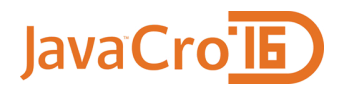

# **Neo4j**

"Neo4j is a highly scalable native graph database that leverages data relationships as first-class entities, helping enterprises build intelligent applications to meet today's evolving data challenges." -- neo4j.com

- native graph database
- active community
- highly performant, scalability
- easy to learn and get started
- cypher powerful graph query language
- easy and fast data loading

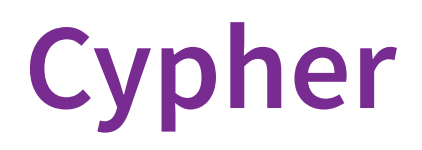

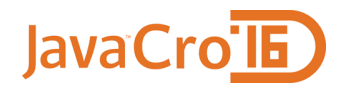

Cypher is a declarative graph query language that allows for expressive and efficient querying and updating of the graph store.

Designed for easy reading

Patterns of nodes and relationships are represented using ASCII-Art

```
(kontakt1)-->(kontakt2)
```
(kontakt1)-[**:**PREPORUCIO]->(kontakt2)-[**:**VEZA]->(kontakt3)

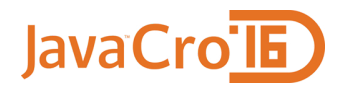

# **Cypher**

#### Query examples:

```
// create and return a node with label Person
CREATE (p:Person { name: " Ivan" } )
RETURN p;
// create a relationship with label KNOWS
MATCH (p:Person { name: " Ivan" } )
CREATE (p)-[r:KNOWS]->(p2:Person { name: " Marko" } )
RETURN p,r,p2;
// count nodes with label Person
MATCH (p:Person) RETURN COUNT(p);
// query nodes by pattern
MATCH (p1)-[:KNOWS]->(p2: Person { name: " Marko" } )
RETURN p1;
```
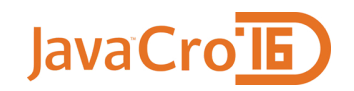

### **CRM - export data**

#### 1. Export data from PostgreSQL

```
COPY (
    SELECT k.kontakt_id
    , k.ime
    , k.prezime
    , k.spol
    , k.preporucio_id
    , k.preporuka_potvrdjena
    , (SELECT SUM(iznos) FROM placanje WHERE kontakt id = k.kontakt id)
        AS placanja_iznos
    FROM kontakt k
) TO '/tmp/kontakt.csv'
    WITH (FORMAT CSV, HEADER, DELIMITER E',', QUOTE E'"', FORCE OUOTE *);
COPY (SELECT * FROM kontakt_veza JOIN vrsta_veze USING (vrsta_veze_id))
TO '/tmp/kontakt_veza.csv'
WITH (FORMAT CSV, HEADER, DELIMITER E',', OUOTE E'"', FORCE OUOTE *);
```
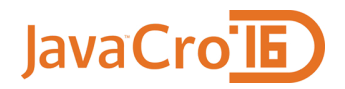

# **Neo4j - import data**

#### 2. Create/merge contact nodes

```
LOAD CSV WITH HEADERS FROM "file:///tmp/kontakt.csv"
  AS row FIELDTERMINATOR ","
MERGE (k:Kontakt { kont akt _i d: t oInt ( row. kont akt _i d) } )
SET
 k. ime = toString(row. ime)
, k.prezime = toString(row.prezime)
, k.spol = toString(row.spol)
, k.preporucio_id = toInt(row.preporucio_id)
, k.preporuka_potvrdjena
    = CASE row.preporuka_potvrdjena
      WHEN "t" THEN true ELSE false
      END
, k.placanja_iznos = toFloat(row.placanja_iznos)
;
```

```
CREATE INDEX ON : Kontakt(kontakt_id);
CREATE INDEX ON :Kontakt(preporucio_id);
CREATE INDEX ON : Kontakt(kontakt osoba id);
```
# **Neo4j - import data**

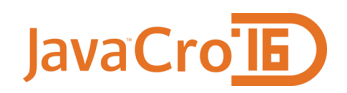

#### 3. Add relationships from kontakt table

```
//:PREPORUCIO
MATCH (kontakt:Kontakt)
WHERE kontakt.preporucio_id IS NOT NULL
WITH kontakt
MATCH (preporucitelj:Kontakt)
WHERE preporucitelj.kontakt id = kontakt.preporucio id
MERGE (preporucitelj)
        -[:PREPORUCIO {
            preporu ka_pot vrdj ena : kont akt . preporu ka_pot vrdj ena
        } ]->(kontakt)
;
```
# **Neo4j - import data**

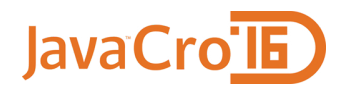

#### 4. Add relationships from kontakt veze table

```
//:VEZA
LOAD CSV WITH HEADERS FROM "file:///tmp/kontakt_veza.csv" AS row
  FIELDTERMINATOR ","
MATCH (k1:Kontakt { kont akt _i d: t oInt ( row. kont akt 1 _i d) } )
MATCH (k2:Kontakt { kont akt _i d: t oInt ( row. kont akt 2_i d) } )
MERGE (k1)-[:VEZA {
          vrs t a_veze_i d: t oInt ( row. vrs t a_veze_i d) ,
          na zi v: t oSt ri ng( row. na zi v) ,
          smj er1 : t oSt ri ng( row. smj er1 ) ,
          smj er2: t oSt ri ng( row. smj er2) ,
          rang: t oInt ( row. rang)
       {}^{3}] ->(k2)
;
```
#### **Neo4j - embedded vs standalone**

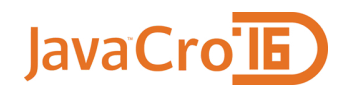

#### **Embedded (currently implemented)**

Pros:

- easier to get started
- java API
- lower latency

Cons:

- sharing physical resources with CRM application
- 46MB of extra dependencies (neo4j, scala)

#### **Neo4j - embedded vs standalone**

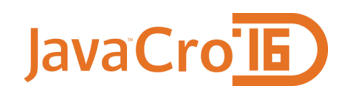

#### **Standalone (planned for production)**

Pros:

- CRM and Neo4j have independent resources
- able to fine tune resources (memory, garbage collection)
- installation on a separate machine
- web admin
- access from multiple clients

Cons:

need to use REST API

# **Visualization: vis.js**

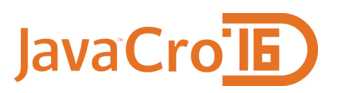

"A dynamic, browser based visualization library. The library is designed to be easy to use, to handle large amounts of dynamic data, and to enable manipulation of and interaction with the data." -- visjs.org

- open source
- many components: DataSet, Timeline, **Network**, Graph2d and Graph3d
- runs on Chrome, Firefox, Opera, Safari, IE9+ and most mobile browsers

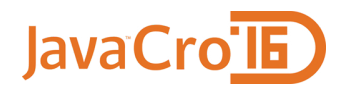

#### **Server-side**

**Embedded Neo4j database**

**Neo4jServlet**

- handles client **GET** requests
- executes Cypher queries
- transforms data into vis. js compatible format

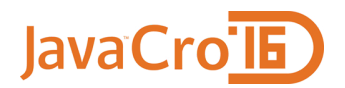

#### **Neo4jServlet**

Support for different Cypher query results:

- nodes
- relationships
- sequences of relationships
- nodes wrapped in maps

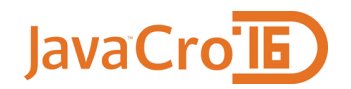

#### **SmartGWT**

**HTMI Pane** 

• displays a HTML page (vis.html) that uses vis. is to visualize data

DynamicForm

- used to define the query to visualize
- passes parameters to HTMLPane component
- HTMLPane fetches vis.html with parameters received from DynamicForm

#### **vis.html**

jQuery

- page initialization
- event handling
- fetch data from Neo4jServlet

vis.js

• visualize data received from server

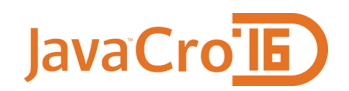

#### **CRM GUI**

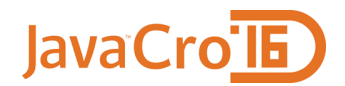

#### Board | Renaultie poddies | 22 | service Office BOARD (RAZVOJNI SUSTAV) MediTourCRM - Politikelia Mentalia Korianik tranitarji dopra \* National parties Progled (prohoblygist motorizationals) **Home** Dolbridge | David | Rachage | Road, plant | Bolivia below | Roam plant of the University | Secretarium | Londonger | Start beauty | This | Secretaries | University | University | University | University | University | Univ **Pitche Detailers** Moge-Infantike **Charolandi** Polari posta Broj koljena 1  $\mathbf v$ Inter - printers porute Prikaži iznos plaćanja veličinom nodea Constitute promuttual Sent-postere poruter Prikaži iznos plačanja preporuke širinom veze Seni - postani e malizol Predefinirani Default query  $\mathord{\sim}$ Seni - postani SMS out MATCH (a:Kontakt {kontakt\_id: {kontakt\_id}}) **September** Igor<br>Marić MALLA GAROUGIA (KONGKLIG: (KONGKLIG)<br>MALCH a1 = (a)-[r]\*0..{broj\_koljena}}-(b)<br>MALCH a1 = (a)-[r]\*0..{broj\_koljena}}-(b)<br>MALCH (b)-[r2]-(c) WHERE c in nodes(a1)<br>REIURN distinct(r2) Zuprinished upfit Upit Ana Professional Snježana Horvat Goran **Graduate actions** Tomić Galić Service **Boris** Dohvati Marina **Deredire positive** Blažević Martina Horvat Build posted Galić Personal car in with Toyota (200) Gordana Marina In very play or descrip-Horvat Filipović Pomoče ca starje Service control **Ivanka** Robinsville Mandić **Undirect** Maja Postedbarge Filipović **Clanced Inserto a** Sanja See publicizations Martina Mirjana<br>Blažević Britis preferabisings (trend babb) Kneže Jerković Mail powda's kontrakti Tgor<br>Šarić **Beland Heyle** Marina **Really prijeterist** Knežević Vesna **Not prove product** Nada Jurić **Raterialse dologation** Mandić **Ivana Ratendar dotacator (tigito)** lgor<br>Osmanoviq Matić Ivanka Bošnjak Knots (profile) **County Proportionnel Avela** that staylent posteri Progret drawing Telefonski postali Proposition posted **Drawing portion** T SAVANA LISTA HAR

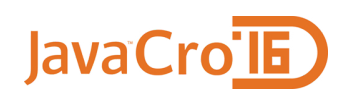

#### Contacts with connections

```
MATCH (a:Kontakt
  { kont akt _i d: { kont akt _i d} })
WITH a
MATCH p1 = (a) - [r1*0...1] - (b)WITH b, r1, p1, a
MATCH (b) - [r2] - (c)WHERE c in nodes(p1)
RETURN distinct(r2)
WITH params {
  kontakt_id=63976
}
```
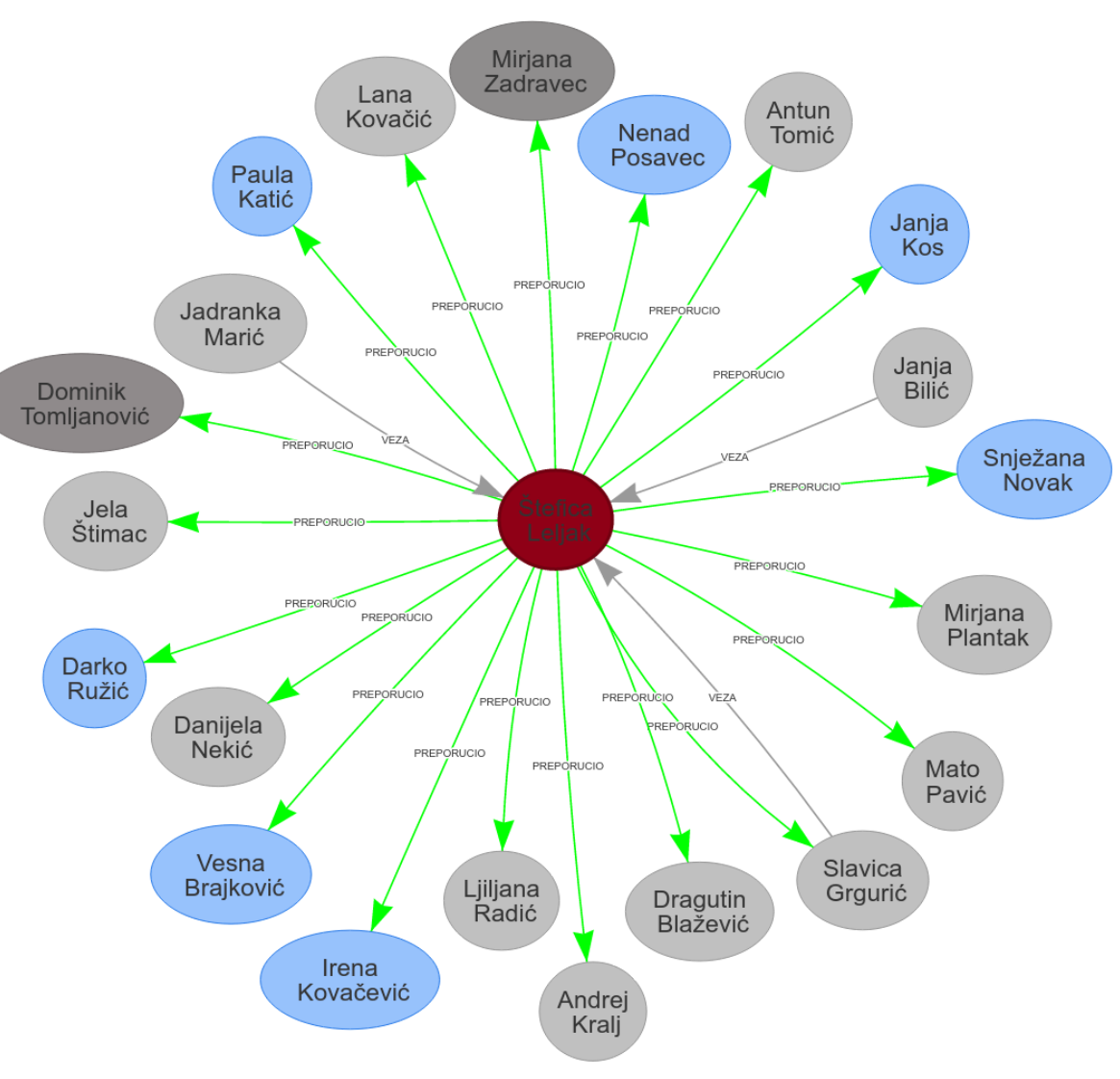

#### Contacts with connections

```
MATCH (a:Kontakt
  { kont akt _i d: { kont akt _i d} })
WITH a
MATCH p1 = (a) - [r1*0..2] - (b)WITH b, r1, p1, a
MATCH (b) - [r2] - (c)WHERE c in nodes(p1)
RETURN distinct(r2)
with params {
  kontakt_id=63976
}
```
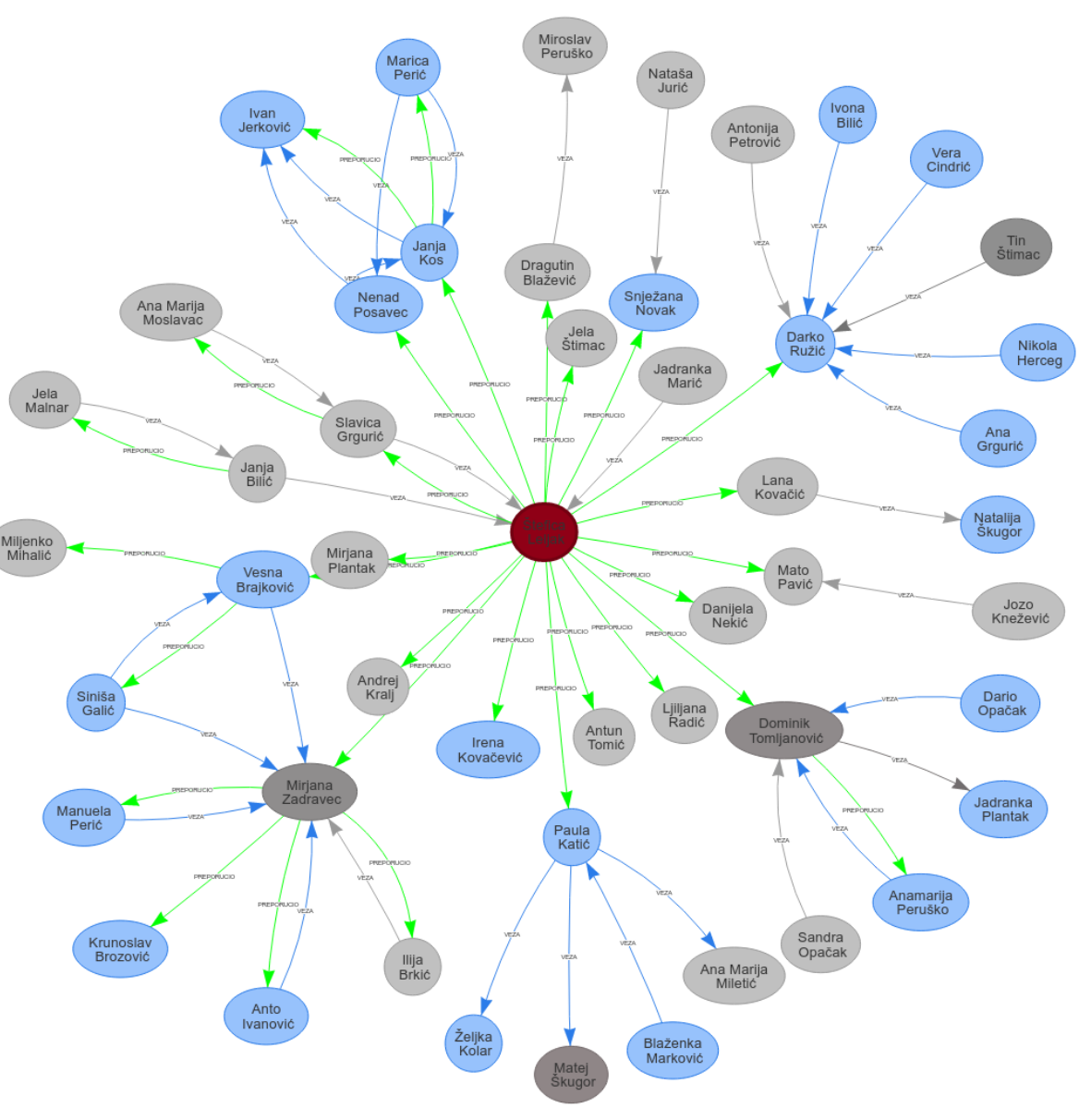

JavaCro<sup>-</sup>IE

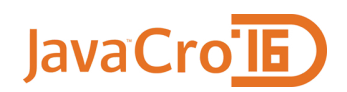

#### Contacts with connections MATCH (a**:**Kontakt *{ kont akt \_i d: { kont akt \_i d}* }) WITH a MATCH  $p1 = (a) - [r1*0..3] - (b)$ WITH b, r1, p1, a MATCH  $(b) - [r2] - (c)$ WHERE c in nodes(p1) RETURN distinct(r2) with params { kontakt\_id=63976 }

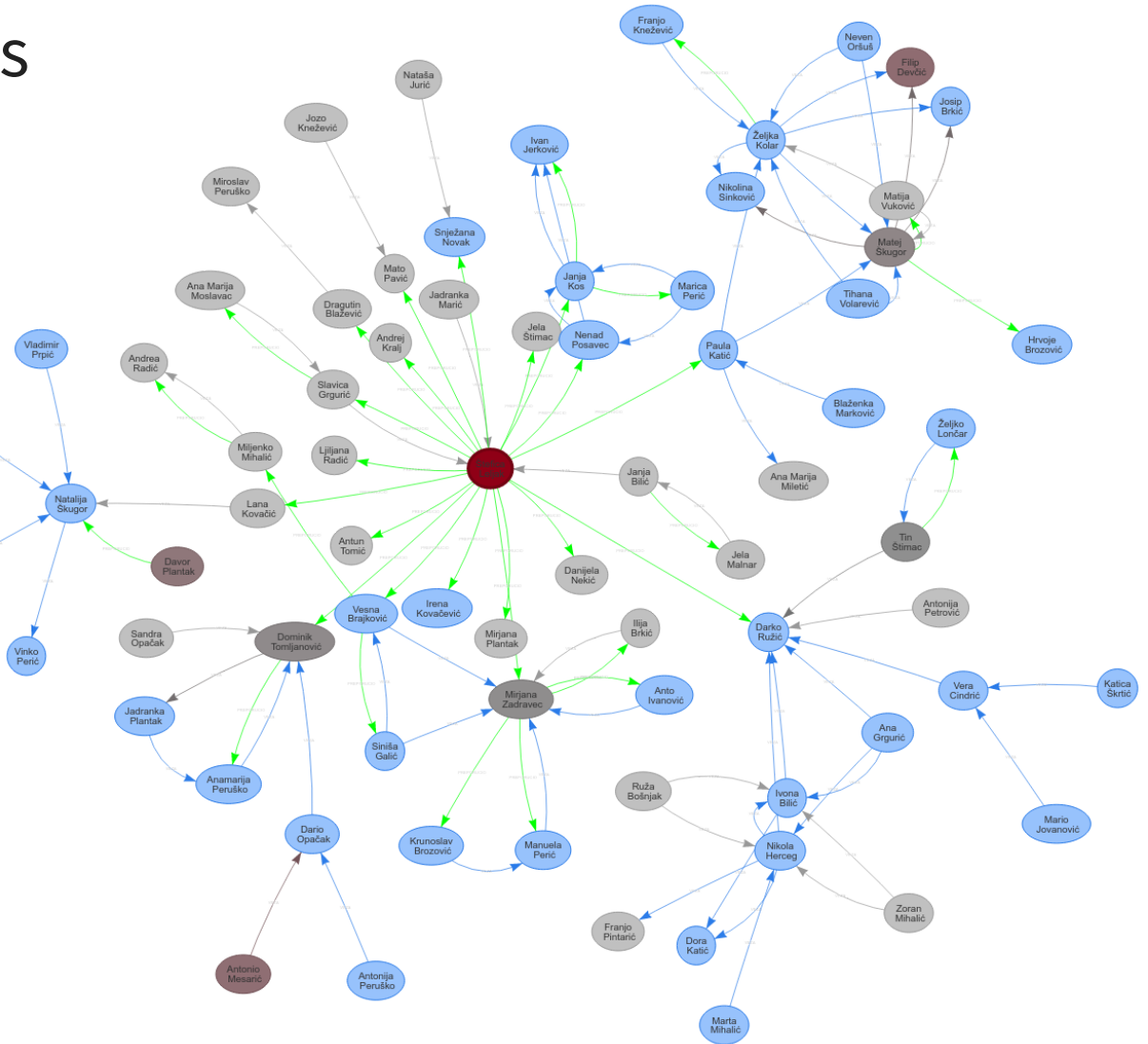

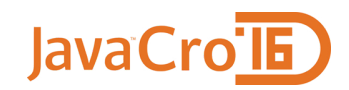

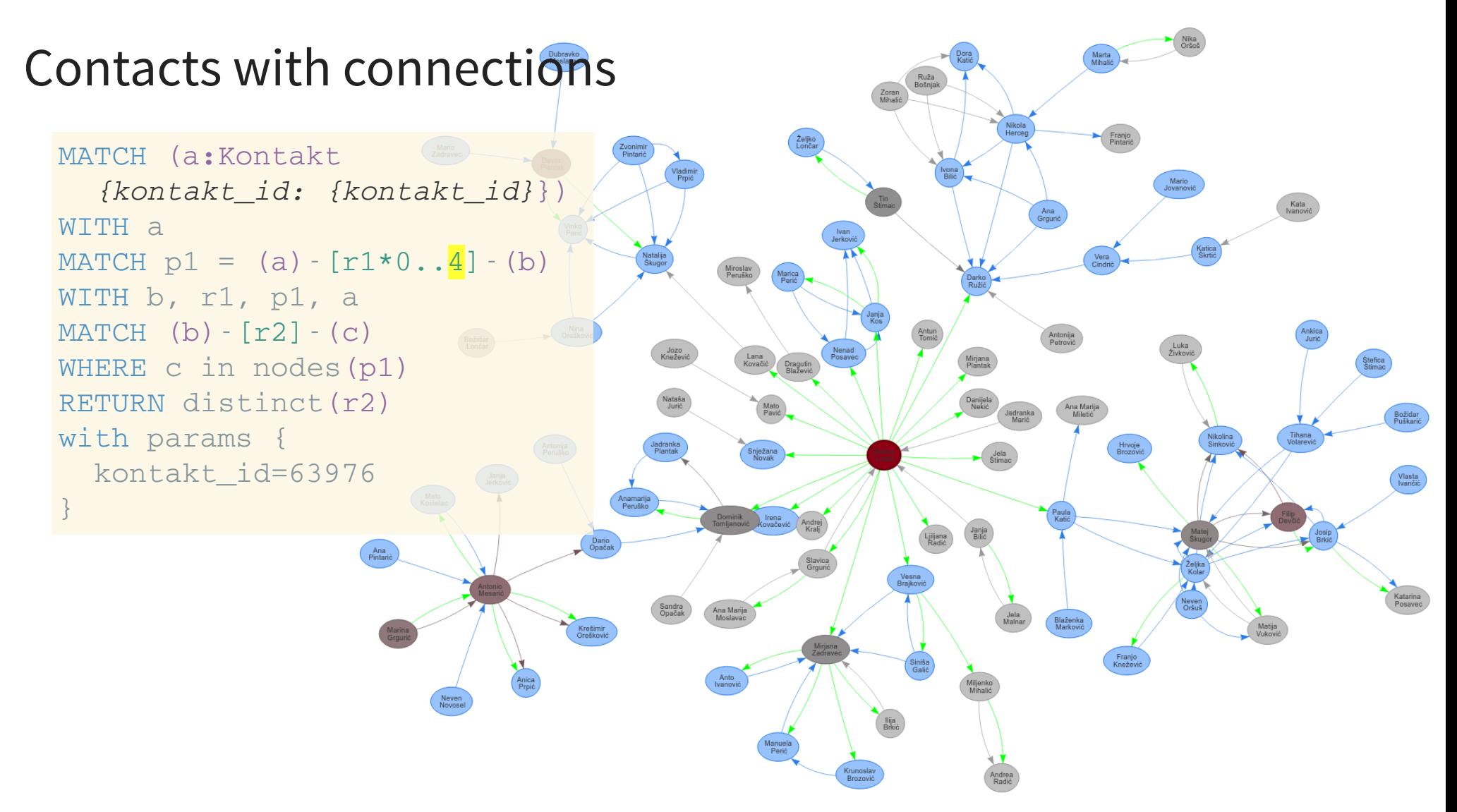

#### JavaCrolE

#### Contacts with connections (2)

```
MATCH (a:Kontakt
  { kont akt _i d: { kont akt _i d} })
WITH a
MATCH p1 = (a) - [r1*0...1] - (b)WITH b, r1, p1, a
MATCH (b) - [r2] - (c)WHERE c in nodes(p1)
RETURN distinct(r2)
with params {
  kontakt_id=63976
}
```
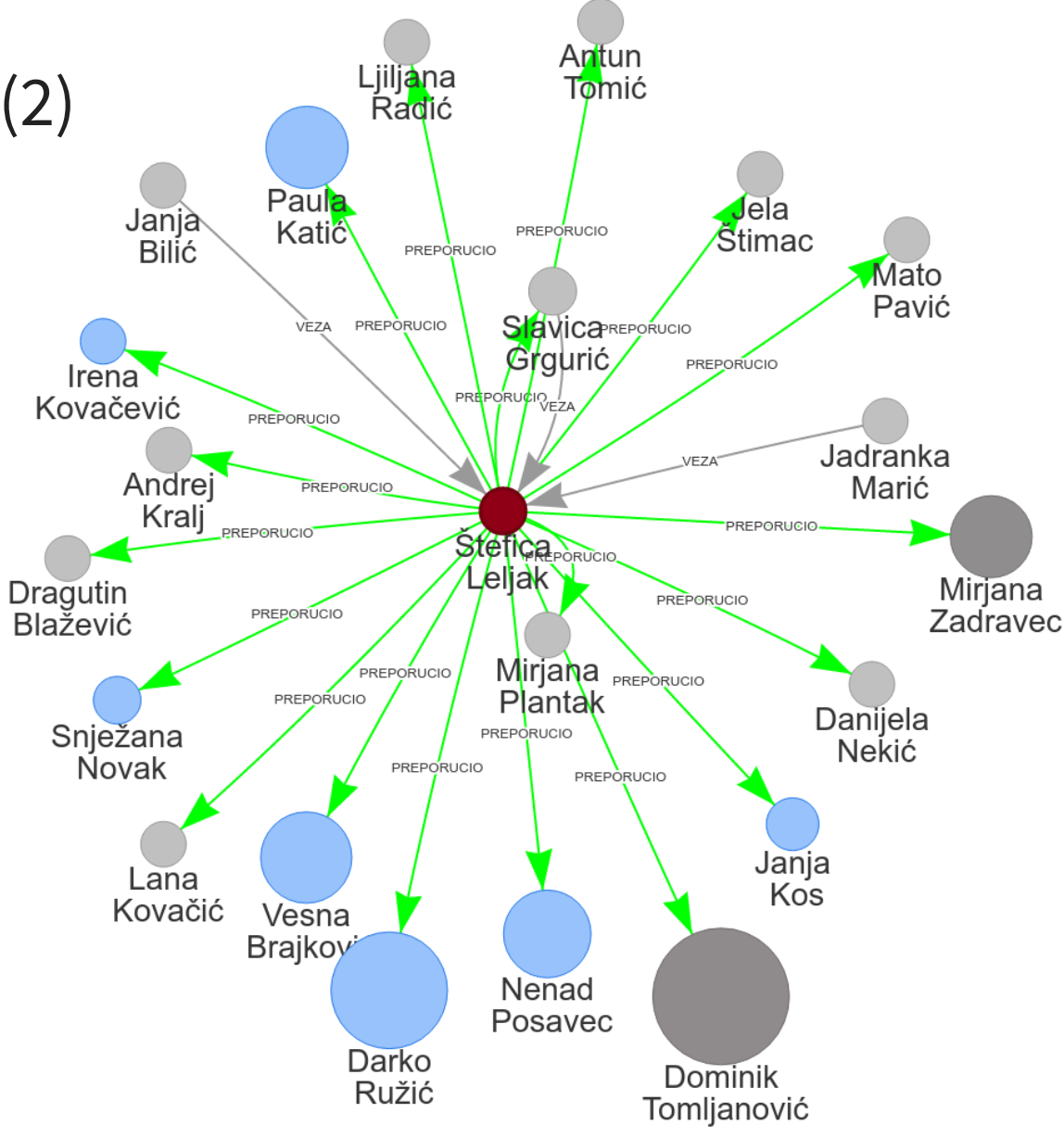

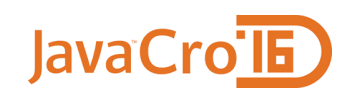

#### Contacts with connections (2) MATCH (a**:**Kontakt *{ kont akt \_i d: { kont akt \_i d}* }) WITH a MATCH  $p1 = (a) - [r1*0..2] - (b)$ WITH b, r1, p1, a  $MATCH$  (b) -  $[r2] - (c)$ WHERE c in nodes(p1) RETURN distinct(r2) with params { kontakt\_id=63976 }

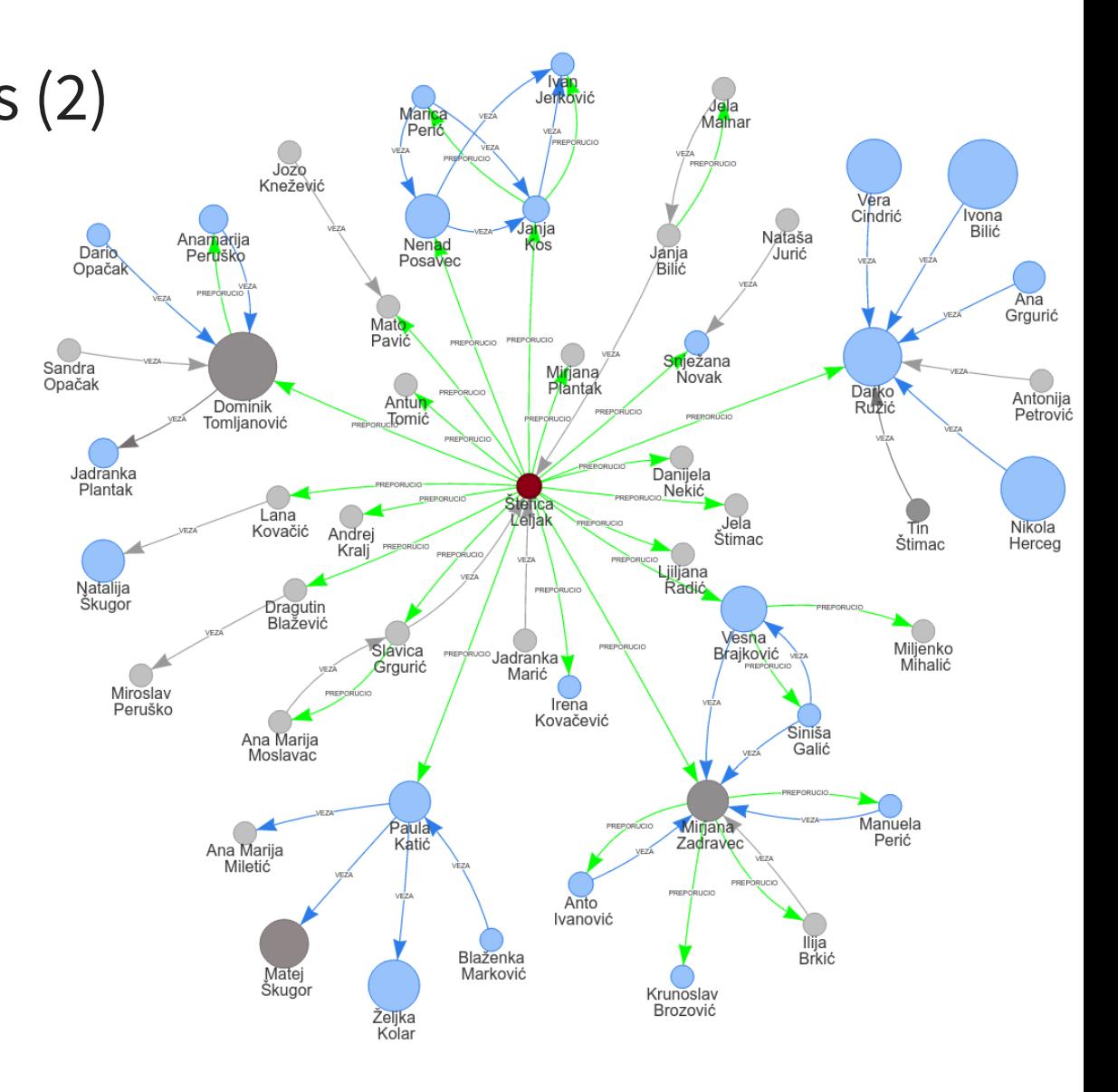

#### JavaCro<sup>TE</sup>

#### Contacts with connections (2)

```
MATCH (a:Kontakt
  { kont akt _i d: { kont akt _i d} })
WITH a
MATCH p1 = (a) - [r1*0...3] - (b)WITH b, r1, p1, a
MATCH (b) - [r2] - (c)WHERE c in nodes(p1)
RETURN distinct(r2)
with params {
  kontakt_id=63976
}
```
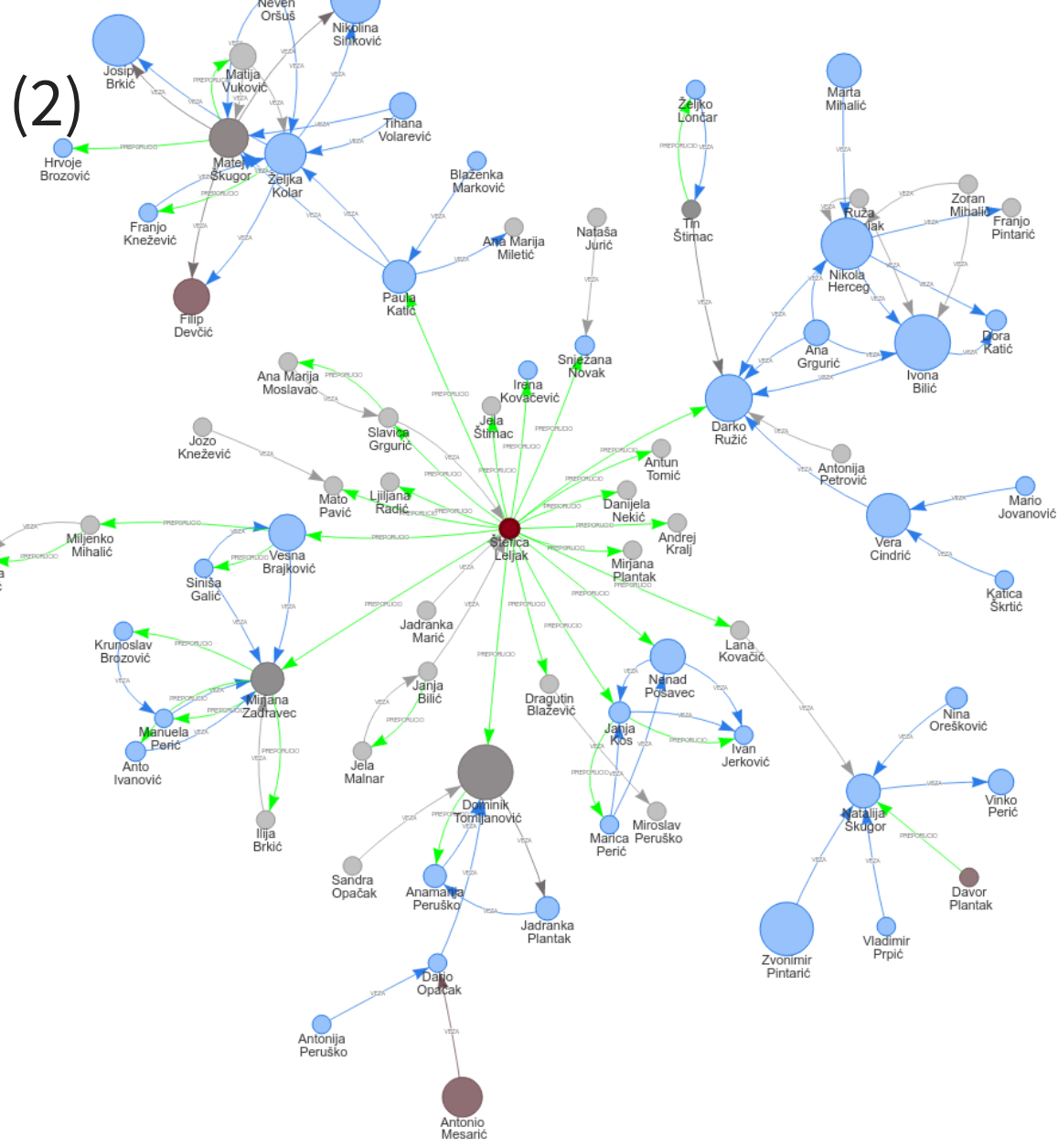

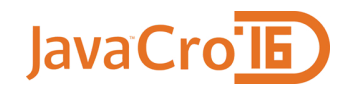

#### Contacts with most recomendations

Nenad

```
MATCH (k:Kontakt)-[:PREPORUCIO]->(k2)
WITH k, count(distinct k2) AS cnt_preporucio
ORDER BY cnt_preporucio DESC
SKIP 0
LIMIT 10
MATCH (k)-[r:PREPORUCIO]-(k3)
RETURN DISTINCT k, r, k3
```
#### JavaCro<sup>TE</sup> **Example**  $Ru2h$ Contacts with most recomendations  $Marna$ Karlo<br>Jariok  $\frac{1}{2}$ Zdravko<br>Sluniski MATCH (k**:**Kontakt)-[**:**PREPORUCIO]->(k2)  $\frac{1}{\sqrt{2}}$ WITH k, count(distinct k2) AS cnt\_preporucio **BIM** Mater<mark>a</mark><br>Žuvela ORDER BY cnt\_preporucio DESC Lucia<br>Ivanck Davor<br>Soldo SKIP 0 nilarındı<sup>n</sup> LIMTT 10 Anamarta Periô MATCH (k)-[r**:**PREPORUCIO]-(k3) Dragar<br>2 nasta Zoran<br>Tomijanović RETURN DISTINCT k, r, k3  $Luca$ <br>Matošević Janja<br>Škrtv  $\frac{1}{\text{Eqlan}}$ Paula<br>Katic  $\frac{A}{2}$ <sub>2.000</sub>  $K$ atida Katica<br>Grgurić Karlo<br>Lonĉar  $\sum_{\substack{\text{Inest}}$  $Marlja$  $\sum_{\text{SNIZa}}$ Viado. **Aler** Horvatió Pavlović Blazeuk<sup>\*</sup> Marin

Natasa Payfout

> $\mathcal{Q}_{\text{ana}}$ ⊷<br>Kolar

Mado<br>Žuvela

Mireia<br>Mhalic

Pintario

Anita<br>Bencić

Sladan

Visnja

AFR

Am

**business** 

Anamarija **Brid** 

Marinko

Tamara Rukavina

Darko

Herceg

Pero<br>Katió

Marianović

Davor<br>Proje

Boris<br>Leliak

Aleksandra<br>Cingrio

Jadranka<br>Radić

Dubra

Josipa<br>Poropat

 $rac{1}{2a|k_0}$ 

Żuvela

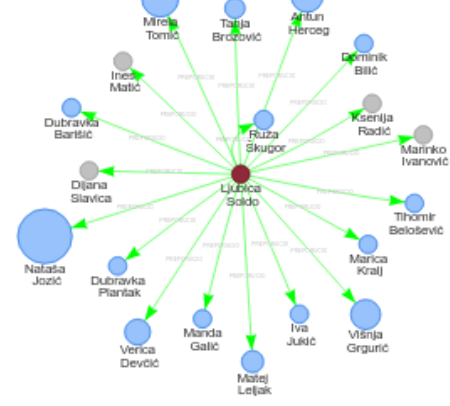

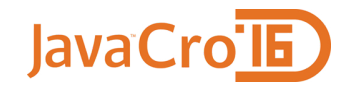

#### Contacts with most recomendations MATCH (k**:**Kontakt)-[**:**PREPORUCIO]->(k2)

WITH k, count(distinct k2) AS cnt\_preporucio ORDER BY cnt\_preporucio DESC SKIP 0 LIMIT 10

MATCH  $(k) - [r*0..3] - (k3)$ RETURN DISTINCT k, r, k3

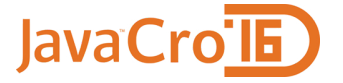

## Contacts with most connections

MATCH (k:Kontakt)-[:VEZA]->(k2) WITH k, count(distinct k2) AS cnt\_veze ORDER BY cnt veze DESC SKIP 0 LIMIT 50 MATCH (k)-[r\*0..3]-(k3) RETURN DISTINCT k, r, k3

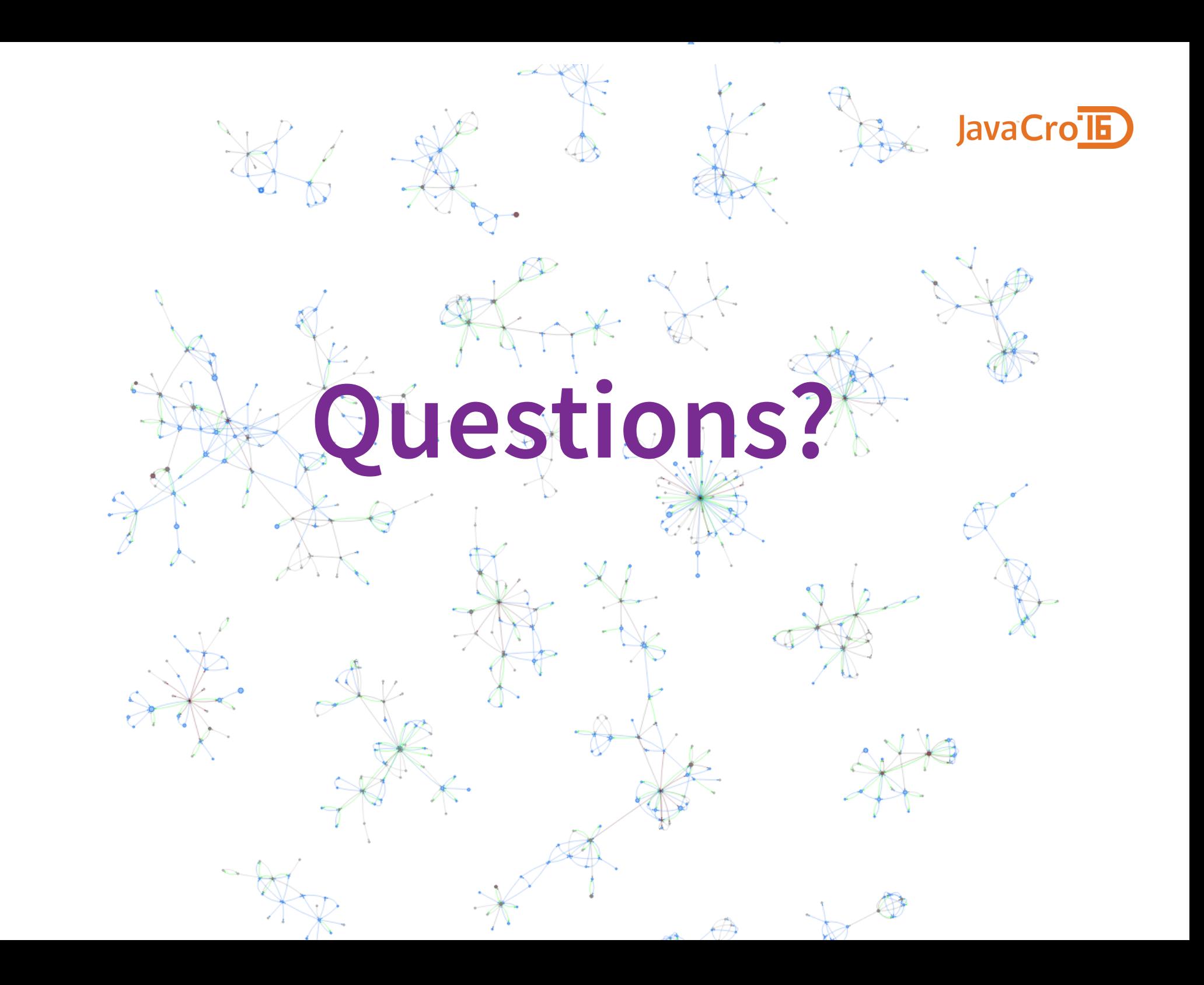